Fedex Ship Manager Error Codes
>>>CLICK HERE<<<

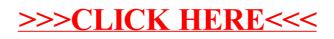